## СОГЛАСОВАН

Педагогическим советом

МДОУ «Детский сад № 1 «Сказка»

(протокол №1 от 30.08.2021)

**УТВЕРЖДАЮ** 

заведующий МДОУ «Детекни сад № 1 «Сказка» **E** Некрасова М.К. Tpukas Na 129 or 30,08.2021

## Муниципальное дошкольное образовательное учреждение «Детский сал Мат «Сказка» PCMHO<sup>\*</sup> (МДОУ «Детский сад №1 «Сказка»)

## План работы с родителями на 2021/22 учебный год

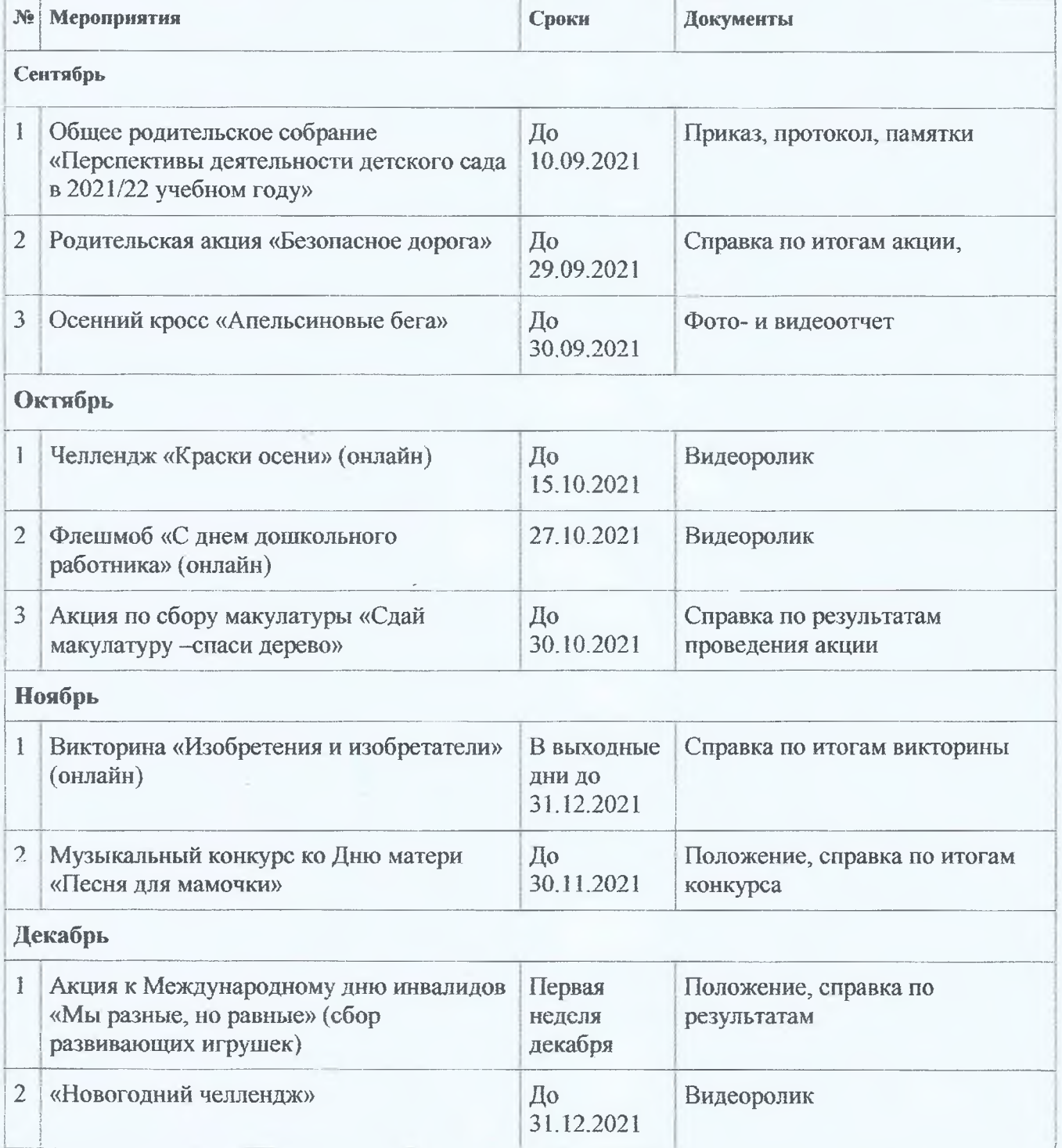

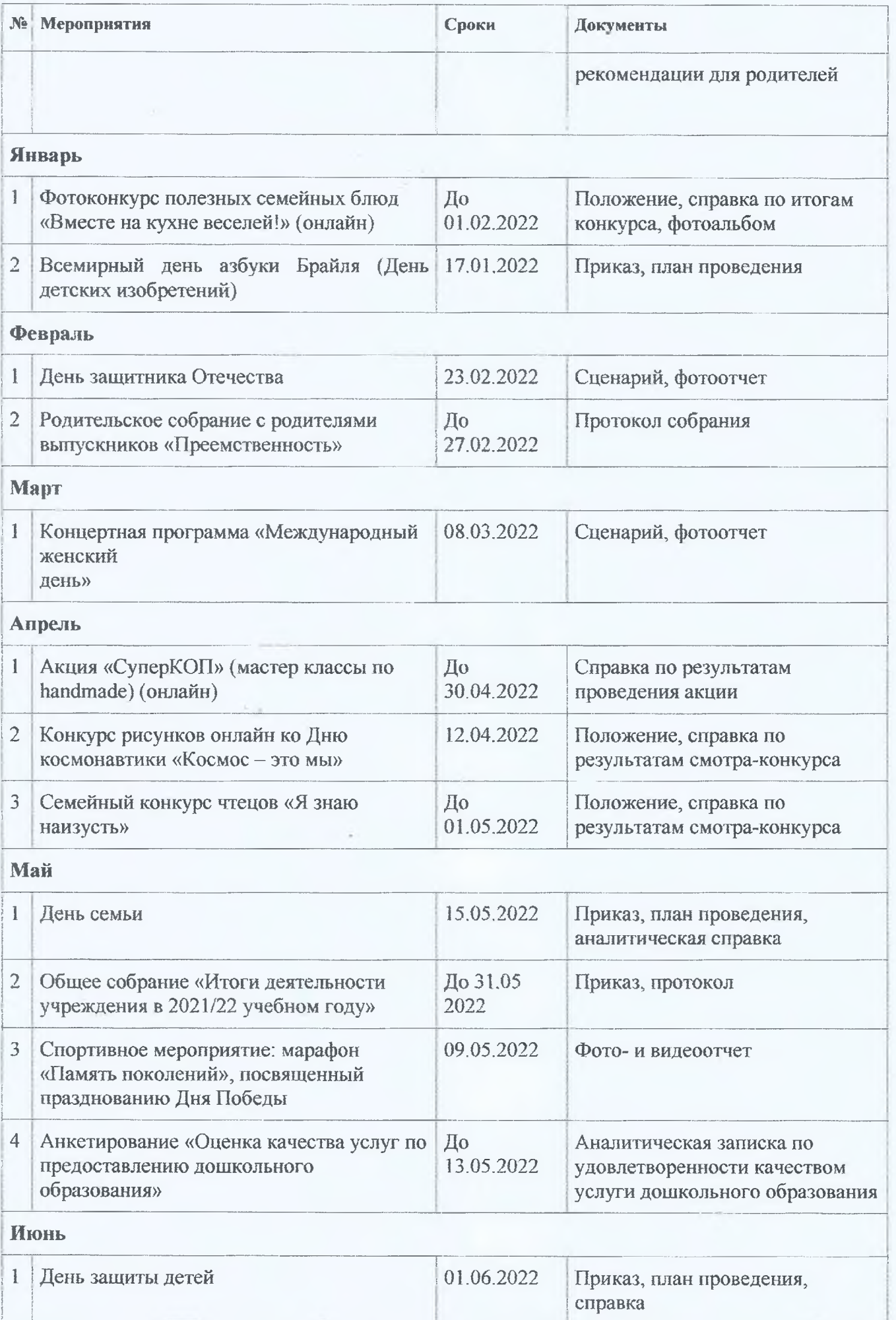

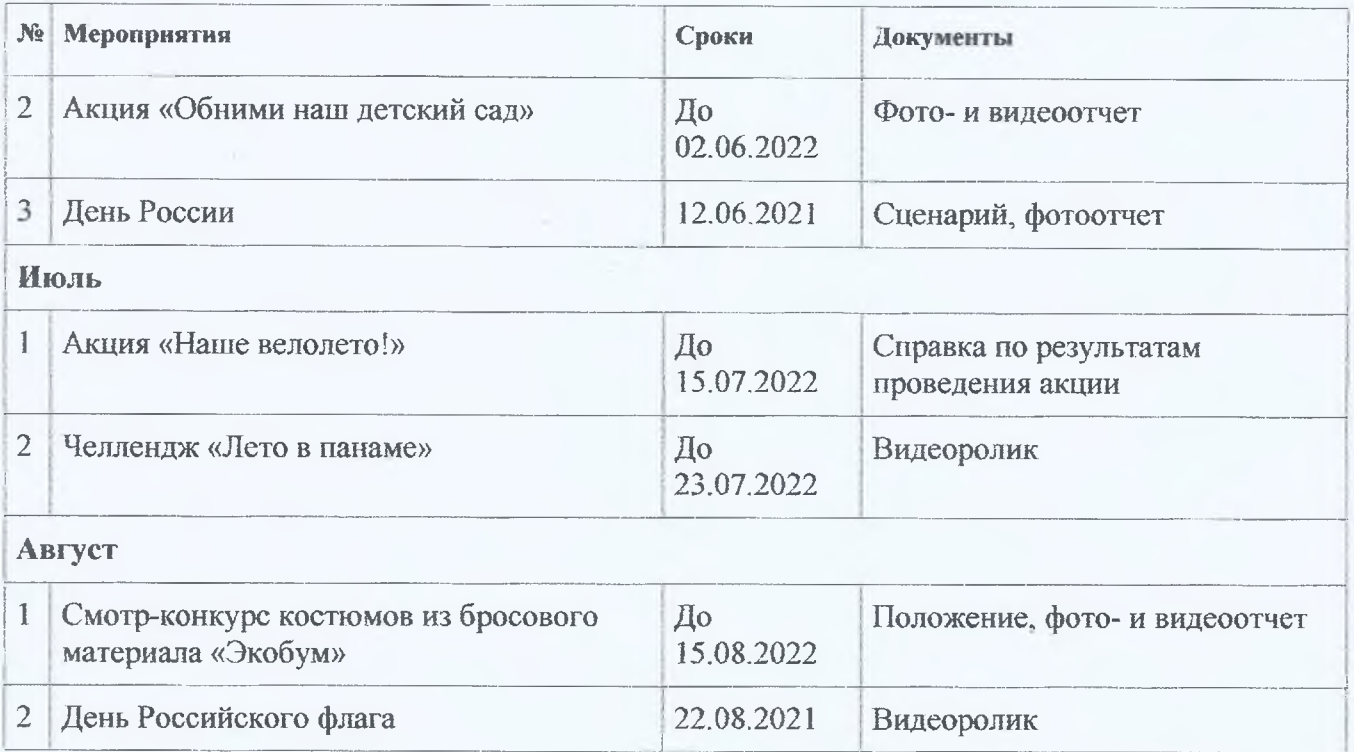